**EMCO Permissions Audit Crack Incl Product Key Free Download (2022)**

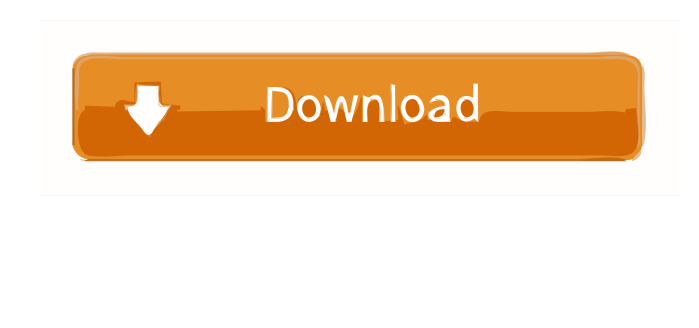

**EMCO Permissions Audit Crack**

• View and modify permissions • Generate reports • Compare multiple shares and folders • View properties of individual files • Export results for different formats • Add favorites and configure settings It is no big secret that Linux is open source software which is free to download, use and modify. Yet, most users remain uninformed about Linux. In fact, even after so many years, it seems that we still tend to think that Linux is just a Linux. But in reality, Linux is much, much more. As Linux grows in popularity, it continues to grow in complexity. Sometimes, users struggle to understand even the smallest of Linux commands, let alone the more complex processes that take place within the Linux operating system. If you are one of those Linux users who has yet to find a clear way to make the Linux work the way you want it to, then this book is for you. It is filled with a variety of tutorials to help you become a Linux master. Features of This Book Anyone, regardless of how little experience they have with Linux can learn to use Linux in no time with this book. Some of the topics covered in this book include the following: Linux Files and Folders Compatibility with Windows Bash Shell Commands Internet Connectivity Remote Control Linux Programming Kernel Tuning Linux Configuration Linux System Administration Examining the Linux Filesystem This chapter covers a wide range of topics, from understanding what a file system is, and how Linux uses the file system to managing the kernel. Topics covered include: Filesystem Concepts File Permissions Understanding Linux Filesystem Hierarchy Understanding the Linux Filesystem Mounting and Unmounting Linux Filesystems The Shells – Bourne Again Shell Bash Shell Command Understanding How Linux Uses the Filesystem Storage: Using Mount Points Controlling File Permissions Permissions A directory is a collection of files which has a name or names. The shell or command line is used to view and change the properties of the files and directories in a directory. A directory can be accessed by specifying the full directory name as the first argument to the shell or command line. The directory name is followed by the name of a file in the directory. When multiple files with the same name are in the same directory, the shell sorts the files from most

**EMCO Permissions Audit Crack+ Free Download**

KEYMACRO is a free tool to convert, protect and encrypt text documents, videos and images. This powerful software can encrypt files and folders on your computer, burn images and convert to an encrypted format, on multiple systems. It's a must-have tool to secure your private

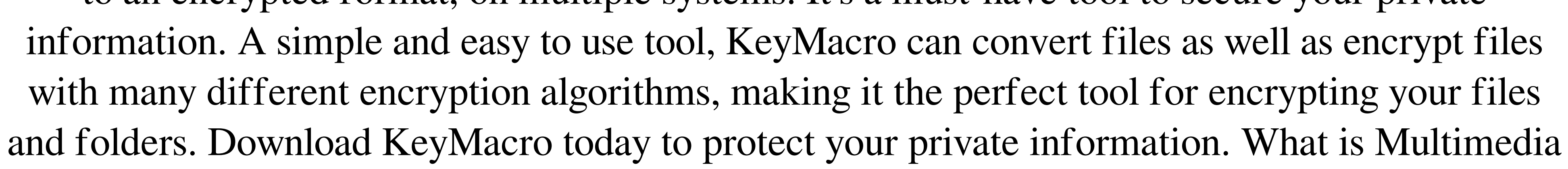

Card Viewer (MVC)? Multimedia Card Viewer is a free software which displays the contents of a multimedia card. The software doesn't modify the cards contents. The Multimedia Card Viewer is designed for amateur photographers. MVC can display images and movies contained on a multimedia card or DVD-R/RW drive. The software also displays bookmarks, custom folder names and thumbnail images. How can MVC help you? MVC is a simple tool that gives you the possibility to browse and view your multimedia cards. You will be able to view your pictures and movies directly from the program without having to open them in your favorite picture viewer. MVC features The MVC features are: \* Automatically search for the cards and folders in your computer \* Browse all of your multimedia cards \* View the thumbnail image and the name of all folders on your multimedia card \* Play or view movies in your multimedia card \* Display pictures from your cards \* Allow you to use your keys and folder names \* Display bookmarks \* Attach to multiple cards simultaneously \* Tag your multimedia cards and folders MVC has a professional user interface. It allows you to browse your multimedia card directly from your menu bar. \* Show thumbnails of your pictures \* View the title of the movie \* Search for files \* Open a multimedia card \* Open folders \* Play your movies \* Browse your cards \* Click on the buttons for full screen mode \* List the contents of all your folders \* Read the tags \* Drag and drop your multimedia cards from the program window to your desktop What's new in MVC 2.0 MVC 2.0 includes many new features such as: \* Browse your cards and folders directly from the main window \* Allows you to read the tags of your multimedia cards and folders \* Read your bookmarks \* Display the cover image of your movies 1d6a3396d6

This software is designed for busy parents who want to monitor their children's internet activity and even control it if necessary. It's simple to use, yet packed with plenty of features. Use it to restrict access to social networks, warn about inappropriate search terms, and keep tabs on your kids' online activity. Description: Quickly scan and view network devices Make sure you install the application on an administrator computer, and that proper credentials are provided in order to be able to snoop through connected PCs. The interface makes sure you don't have a hard time figuring out how functions work, with a side panel that lets you access network devices and computers, and more details in the rest of the space, which is cleverly organized with several groups of details. First of all, you need to initiate the scan process yourself, because the application doesn't automatically start. The neat thing is that items are shown in the list as they are detected, even structured in groups, according to network mappings and structures. In case you need to perform permission check frequently, you're free to add multiple items to favorites list for easy access later on. Generate reports and compare for differences Simply selecting a network device from a list unveils all of its shared folders, as well as the users and groups which have access to them. Given proper access, you're free to view and even modify read and write control. In addition, you have the possibility to add custom sharing and permission rules, but no option to access or handle files directly. Just to help out better with analysis, the application comes with options to generate reports. Accessed from a dedicated menu, you can quickly have a full data report built on the spot, or take the time to configure shares and folders data for a custom scan or all. In addition, you can have two shares or folders reports compared to see what changed, and if for the best. On an ending note Taking everything into consideration, we can say that EMCO Permissions Audit is a powerful companion for network administrators, letting you easily scan network devices, and handle read and write permissions for files and folders. Sure enough, you can't directly manipulate data, nor set up alerts when and if things change, but the applications is worth a try overall. Description: This software is designed for busy parents who want to monitor their children's internet activity and even control it if necessary. It's simple to use, yet packed with plenty of

**What's New In?**

PC Repair Toolkit includes over 65 program features that allow you to identify, diagnose, repair, and maintain PCs. Whether you need to find out whether your computer is infected, repair a Windows system, back up and restore files, update your drivers, or remove spyware, this software has got you covered. It allows you to use the Internet to diagnose problems on the computer, and make your computer faster and more secure. With this application you can: Access the Internet and download online scans for spyware, adware, and other malware. Update your computer to protect you against viruses and other security problems. Backup and restore your data to save it if you need to reinstall Windows. Clean and Repair your computer registry and automatically fix

problems that cause problems when you start your computer. Identify and remove spyware and adware. Diagnose and repair problems. Download and use a free copy of Microsoft Office. Buy, download, install, and use legally licensed software. The application has all the tools you need to keep your system clean and safe from various infections. Here is the list of the applications features: • Scan for malware with the built-in Antimalware scanner • Back up your PC to a new image with the built-in Backup utility • Restore your PC with the built-in Restore utility • Defragment your hard drive • Update your drivers and Windows • Remove temporary files • Upgrade to Windows 10 • Defrag your hard drive • Clean your Registry • Generate a Free Registry Backup • Fix your hard drive • Scan your PC for security threats and remove them Adware-removal tool The main function of this application is to remove adware and other harmful software installed on your PC. Once installed, this program will help to uninstall adware and all other suspicious programs which are installed on your PC without your consent. You can also use this tool to delete registry entries and files and junk files which are associated with some adware and other unwanted programs. You don't have to wait for the user to submit a report to you. Instead, you can send reports to the user directly. You can manage the reports through the interface in a very user-friendly way. This application gives you an option to keep sending reports to the user as long as they fail to solve the problem. Note: We have designed this application in such a way so that it doesn't crash, and provides you with the best possible support. The best part about this application is the fact that it doesn't require you to give your system's password to get started. Instead, it uses remote authentication to log on to your system. The interface is very easy to understand, with a user-friendly navigation panel. It is also simple to navigate through the software to perform different tasks. Summary

Windows Mac OS X SteamOS/Linux Minimum: OS: Windows 7/8/10 Processor: Intel Core2Duo E6550 2.13GHz (Max) / AMD Phenom II X4 945 3.01GHz (Max) Memory: 6GB (8GB recommended) Graphics: Nvidia GTX 770 2GB or AMD HD7850 2GB (2GB recommended) DirectX: Version 11 Recommended:

## Related links:

<http://jwmarine.org/micenum-crack-patch-with-serial-key-for-windows/> <https://invertebase.org/portal/checklists/checklist.php?clid=7025> <https://ristudiscthiforpai.wixsite.com/pepicksurke/post/zulabel-4-37-5-crack-product-key-free-april-2022> <http://fengshuiforlife.eu/wp-content/uploads/2022/06/innogly.pdf> <https://pm.cd/wp-content/uploads/2022/06/DeskPlan.pdf> <https://globalart.moscow/wp-content/uploads/2022/06/StroyCode.pdf> <https://www.invertebase.org/portal/checklists/checklist.php?clid=7024> <https://www.nansh.org/portal/checklists/checklist.php?clid=64194> <https://kasujjaelizabeth.com/scientific-calculator-pro-2-0-4-crack-with-registration-code-download-for-windows/> <https://www.iplhindinews.com/seascape-3d-screensaver-crack-x64/> <https://boardingmed.com/2022/06/07/installaware-studio-admin-for-msi-crack-serial-key-3264bit-updated-2022/> [https://chatinzone.com/upload/files/2022/06/DoeptRpXrkuEMuAQf5Bu\\_07\\_2fa61500bab2a1cf6791181580a3dfdb\\_file.pdf](https://chatinzone.com/upload/files/2022/06/DoeptRpXrkuEMuAQf5Bu_07_2fa61500bab2a1cf6791181580a3dfdb_file.pdf) [http://www.caribbeanequipmenttraders.com/wp-content/uploads/2022/06/Very\\_Simple\\_Network\\_Scanner.pdf](http://www.caribbeanequipmenttraders.com/wp-content/uploads/2022/06/Very_Simple_Network_Scanner.pdf) <https://wwthotsale.com/?p=109424> <https://gimgame.ru/folder-ferret-2-crack-updated-2022/> [https://formyanmarbymyanmar.com/upload/files/2022/06/DjCKvVAWESO49AaxLVPo\\_07\\_2fa61500bab2a1cf6791181580a3dfdb\\_file.pdf](https://formyanmarbymyanmar.com/upload/files/2022/06/DjCKvVAWESO49AaxLVPo_07_2fa61500bab2a1cf6791181580a3dfdb_file.pdf) <https://www.5280homes.com/miracle-drumlooper-product-key-win-mac-updated-2022/> <https://midwestherbaria.org/portal/checklists/checklist.php?clid=64195> [https://snkrslab.mx/wp-content/uploads/2022/06/SOLO\\_Typing\\_Tutor.pdf](https://snkrslab.mx/wp-content/uploads/2022/06/SOLO_Typing_Tutor.pdf) <https://oldeberkoop.com/wp-content/uploads/2022/06/ClipRecord.pdf>